①iDIVO Base (UNIX) ○ … 対応、× … 未対応、- … 対象外、■ … OSサポート終了

※ Solarisのコンテナ機能へは未対応です。

※ iDIVOのモジュールは32Bitコンパイルしています。稼働OS が64Bit モードの場合には、32bit 互換のライブラリを用意ください。

#### (注1) JRE のバージョンとビット数について

下記の表に従って、必要なJRE を事前に導入してください。

# (注2) JRE のバージョンとビット数について

下記の表に従って、必要なJRE を事前に導入してください。

## (注3) Hadoop 対応バージョンについて

Hadoop 1.0.0 に対応しています。

#### (注4) SAP 対応バージョンについて

下記のSAP のバージョンに対応しています。 ・SAP R/3 4.6C ・SAP R/3 Enterprise ・SAP ECC 5.0 (SAP ERP 2004) ・SAP ECC 6.0 (SAP ERP 2005)

### (注5) アプリケーション連携 for SAP 必須ソフトウェアについて

iDIVOアプリケーション連携 for SAP を使用してSAP システムへアクセスする場合は以下のソフトウェアが必要です。 ・SAP JCo 3.0

SAP システムよりiDIVOのジョブフローを起動する場合は以下のソフトウェアが必要です。

・SAP Gateway ・RFC SDK もしくは NetWeaver RFC SDK

# (注6) アプリケーション連携 for Notes/Dominoについて

iDIVOアプリケーション連携 for Notes/Domino については、接続方式としてリモート接続もしくはローカル接続が可能です。 リモート接続 ・・・ iDIVO BaseよりDomino(サーバー)へ直接接続します。 ローカル接続 ・・・ iDIVO Baseと同一ホストのNotes(クライアント)を介してDomino(サーバー)へ接続します。

#### (注7) Notes/Domino の対応バージョンについて

下記のNotes/Dominoのバージョンに対応しています。 ・Notes/Domino 8.5

#### (注8) アプリケーション連携 for Notes/DominoのJRE について

## 下記の表に従って、必要なJRE を事前に導入してください。

### (注9) アプリケーション連携 for SAPのJRE について

下記の表に従って、必要なJRE を事前に導入してください。

※クラスタソフトのフェイルオーバ型(HA,高可用性型)機能のみの対応です。 スケーラビリティ型(負荷分散型)機能には対応してませんので注意してください。

### ≪iDIVO Base (UNIX) DB 接続・オプション 対応DB 製品一覧≫

iDIVO Base (UNIX)の対応DB はHULFT-DataMagic for UNIX Ver.2 と同じです。

・HULFT-DataMagic for UNIX 対応OS はこちらをご参照ください。 [http://www.hulft.com/software/hulft\\_datamagic/os.html](http://www.hulft.com/software/hulft_datamagic/os.html)

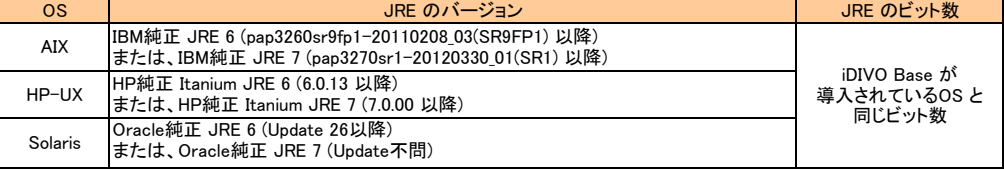

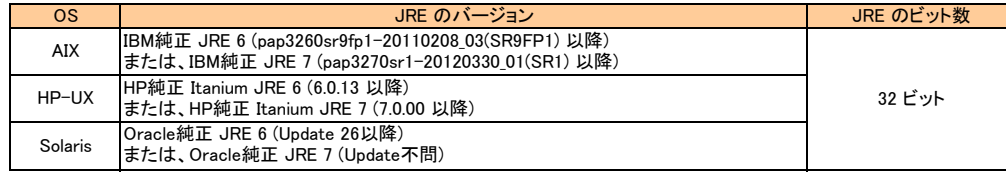

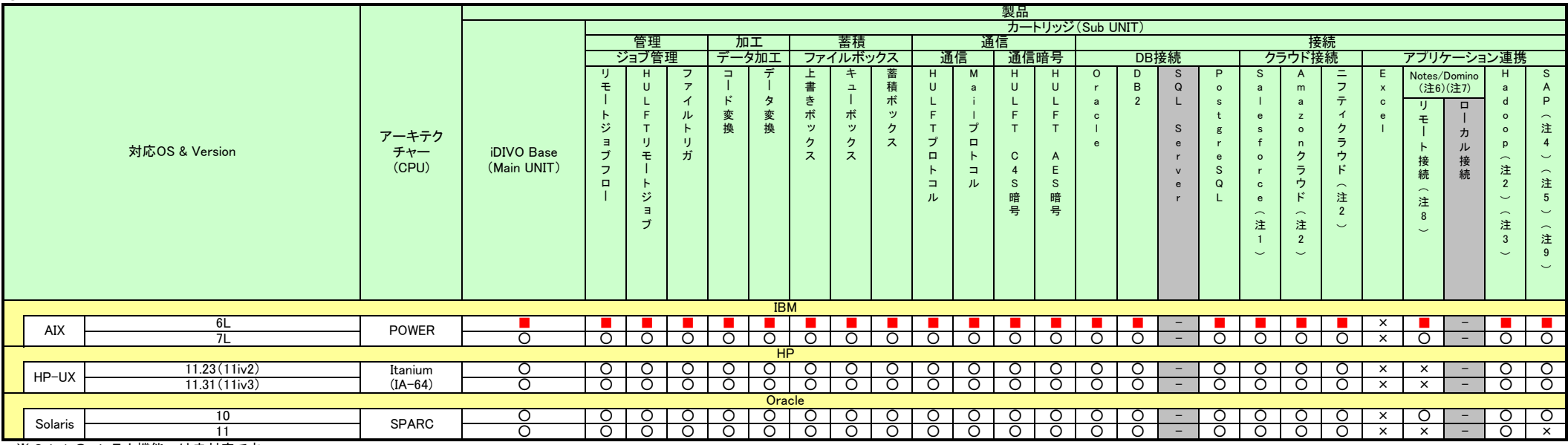

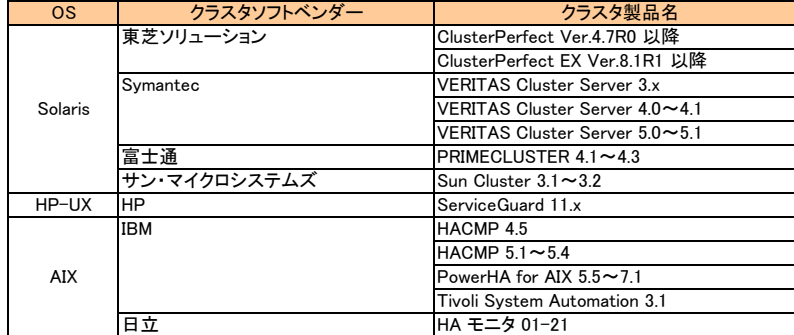

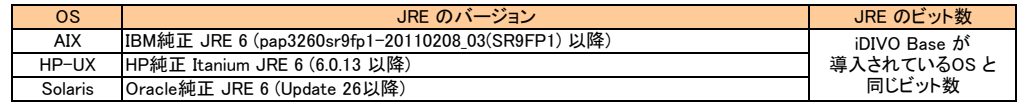

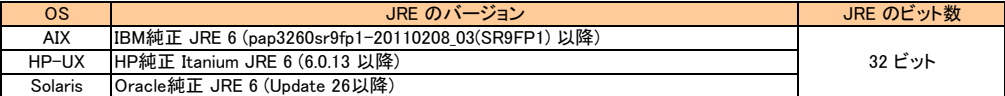

# iDIVO Ver.1.5.3 製品対応OS

# 2015年9月3日以降適用(2021月6月3日更新)

#### ②iDIVO Base (Linux) ○ … 対応、× … 未対応、- … 対象外、■ … OSサポート終了

詳細については、≪32bit 互換のライブラリの用意について≫をご確認下さい。 。……<br>※ Red Hat Enterprise Linux のバージョン表記についてはメジャーバージョンのみ表記しておりますが、コンマ以下にて表現される各アップデート(Red Hat Enterprise Linux5.1 等)にも製品は対応しております。

(<mark>注1) JRE のパージョンとビット数について</mark><br>アミの表に従って、必要なJRE を事前に導入してください。<br>アミの表に従って、必要なJRE を事前に導入してください。

ー・・・・・・・・・・。<br>下記のSAP のバージョンに対応しています。 ・SAP R/3 4.6C ・SAP R/3 Enterprise ・SAP ECC 5.0 (SAP ERP 2004) ・SAP ECC 6.0 (SAP ERP 2005)

(<mark>注5) アプリケーション連携 for SAP 必須ソフトウェアについて</mark><br>iDIVOアプリケーション連携 for SAP を使用してSAP システムヘアクセスする場合は以下のソフトウェアが必要です。 *(i*注6) アプリケーション連携 for Notes/Dominoについては、接続方式としてリモート接続もしくはローカル接続が可能です iDIVOアプリケーション連携 for SAP を使用してSAP システムへアクセスする場合は以下のソフトウェアが必要です。 iDIVOアプリケーション連携 for Notes/Domino については、接続方式としてリモート接続もしくはローカル接続が可能です。

・SAP JCo 3.0 リモート接続 ・・・ iDIVO BaseよりDomino(サーバー)へ直接接続します。 SAP システムよりiDIVOのジョブフローを起動する場合は以下のソフトウェアが必要です。 ローカル接続 ・・・ iDIVO Baseと同一ホストのNotes(クライアント)を介してDomino(サーバー)へ接続します。

 $\cdot$ Office 2003  $\cdot$ Office 2007  $\cdot$ Office 2010  $\cdot$ Office 2013

- ・SAP Gateway
- ・RFC SDK もしくは NetWeaver RFC SDK

# (<mark>注7) Notes/Domino の対応バージョンについて</mark><br>- 下記のNotes/Dominoのバージョンに対応しています。 *(* ) インディング - インディング - インディング - インディング - 下記のOfficeのバージョンに対応しています。

下記のNotes/Dominoのバージョンに対応しています。<br>・Notes/Domino 8.5

# (<mark>注9) アプリケーション連携 for Notes/DominoのJRE について</mark> しょういう しょうしゃ しゃくんだい しゃくんだい しゃくんだい (注10) アプリケーション連携 for SAPのJRE について<br>下記の表に従って、必要なJRE を事前に導入してください。 しゃくんだい しゃくんだい しゃくんだい しゃくんだい ていきょうして

下記の表に従って、必要なJRE を事前に導入してください。 下記の表に従って、必要なJRE を事前に導入してください。

### ≪対応クラスタソフト一覧≫

※クラスタソフトのフェイルオーバ型(HA,高可用性型)機能のみの対応です。 スケーラビリティ型(負荷分散型)機能には対応してませんので注意してください。

# ≪iDIVO Base (Linux) DB 接続・オプション 対応DB 製品一覧≫

iDIVO Base (Linux)の対応DB はHULFT-DataMagic for Linux Ver.2 と同じです。

・HULFT-DataMagic for Linux 対応OS はこちらをご参照ください。

下記の表に従って、必要なJRE を事前に導入してください。

[http://www.hulft.com/software/hulft\\_datamagic/os.html](http://www.hulft.com/software/hulft_datamagic/os.html)

#### ≪32bit 互換のライブラリの用意について≫

以下の OS に iDIVO を導入される場合、32bit 互換ライブラリの導入が必要となります。

iDIVO Base for Linux では、OS のインストールメディアに同梱されている以下のパッケージおよび依存するパッケージをyum コマンドにて導入してください。

[パッケージ]

・ ncurses-libs.i686 パッケージ

・ glibc.i686 パッケージ

・ nss-softokn-freebl.i686 パッケージ

・ libgcc.i686パッケージ

・ libstdc++.i686パッケージ

※ 対象OS で共通

yum コマンドの実行例 yum install ncurses-libs.i686 ※ yum コマンドの詳しい使用方法については、yum コマンドのマニュアルをご確認下さい。

#### 補足

本手順は以下のOS で動作検証を行っております。

・ Red Hat Enterprise Linux 6.0

また、32bit 互換ライブラリは rpm ファイルから導入することも可能です。この場合、上記パッケージに依存するパッケージも合わせて導入してください。

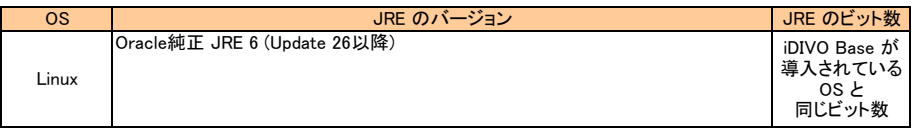

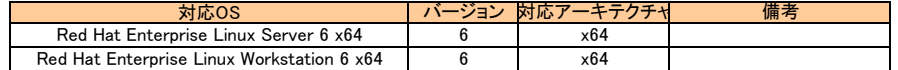

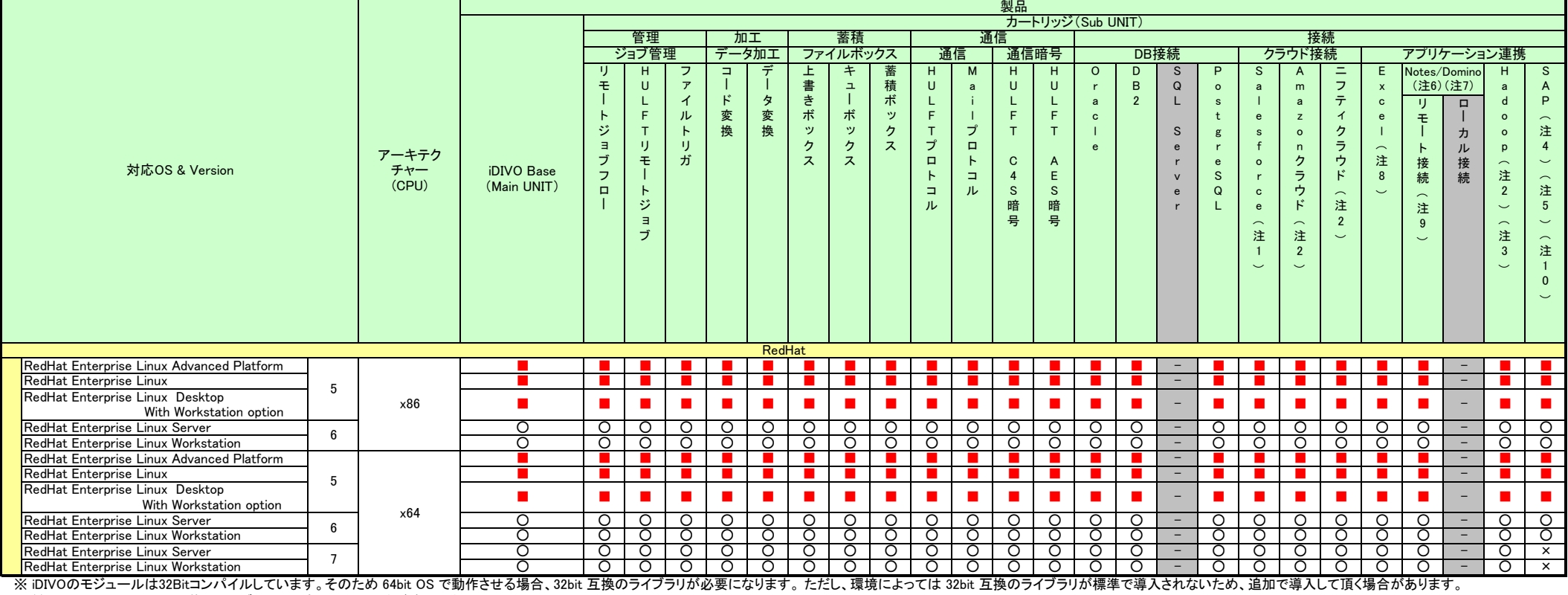

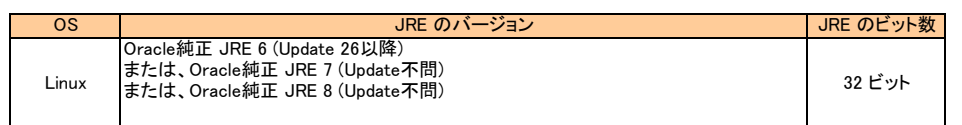

-<br>
Oracle純正 JRE 8を使用すると、TLSv1.2で通信します。

# - (注3)H<mark>adoop 対応パージョンについて</mark><br>Hadoop 1.0.0 に対応しています。 *i*nthestic of the security of the security of the security of the security of the security of the security of the security of the security of the security of the securit

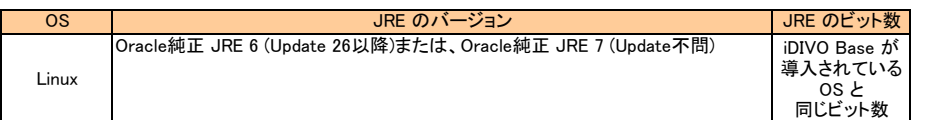

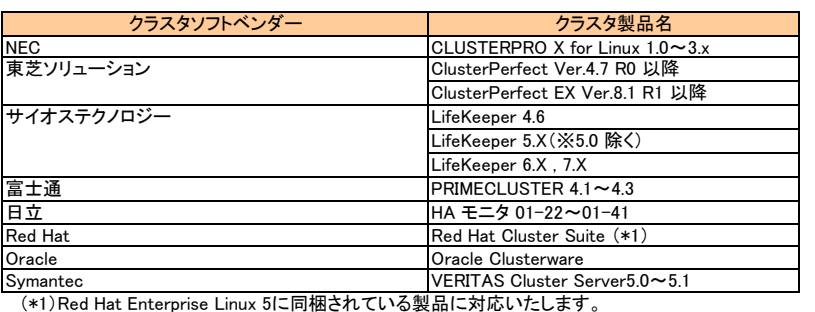

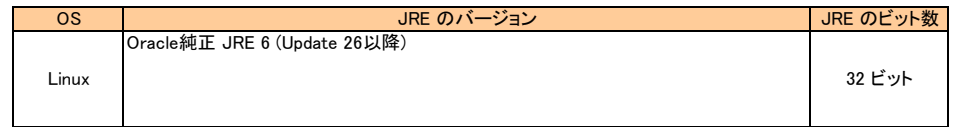

# ③iDIVO Base (Windows) ○ … 対応、× … 未対応、- … 対象外、■ … OSサポート終了

※ Windows Server 2008、Windows Server 2008 R2、Windows Server 2012はfull installtionのみ対応しています。

#### (注1) JRE について

Oracle純正 JRE 6 (Update 26以降)、またはOracle純正 JRE 7 (Update不問) を事前に導入してください。 稼動OS が64bit の場合は64bit 版のJRE を導入してください。

#### (注2) Hadoop 対応バージョンについて

Hadoop 1.0.0 に対応しています。

# (注3) SAP 対応バージョンについて

下記のSAP のバージョンに対応しています。 ・SAP R/3 4.6C ・SAP R/3 Enterprise ・SAP ECC 5.0 (SAP ERP 2004) ・SAP ECC 6.0 (SAP ERP 2005)

### (注4) アプリケーション連携 for SAP 必須ソフトウェアについて

iDIVOアプリケーション連携 for SAP を使用してSAP システムへアクセスする場合は以下のソフトウェアが必要です。 ・SAP JCo 3.0 SAP システムよりiDIVOのジョブフローを起動する場合は以下のソフトウェアが必要です。

・SAP Gateway ・RFC SDK もしくは NetWeaver RFC SDK

### (注5) アプリケーション連携 for Notes/Dominoについて

iDIVOアプリケーション連携 for Notes/Domino については、接続方式としてリモート接続もしくはローカル接続が可能です。 リモート接続 ・・・ iDIVO BaseよりDomino(サーバー)へ直接接続します。 ローカル接続 ・・・ iDIVO Baseと同一ホストのNotes(クライアント)を介してDomino(サーバー)へ接続します。

### (注6) Notes/Domino の対応バージョンについて

下記のNotes/Dominoのバージョンに対応しています。 ・Notes/Domino 8.5

### (注7) Officeの対応バージョンについて

下記のOfficeのバージョンに対応しています。 ・Office 2003 ・Office 2007 ・Office 2010 ・Office 2013

### (注8) アプリケーション連携カートリッジのJRE について

Oracle純正 JRE 6 (Update 26以降) を事前に導入してください。 稼動OS が64bit の場合は64bit 版のJRE を導入してください。

## (注9) クラウド接続 for Salesforce の JRE について

Oracle純正 JRE 6 (Update 26以降)、またはOracle純正 JRE 7 (Update不問) 、またはOracle純正 JRE 8 (UPdate不問)を事前に導入してください。 稼動OS が64bit の場合は64bit 版のJRE を導入してください。

JRE 8を使用すると、TLSv1.2で通信します。

### ≪対応クラスタソフト一覧≫

※クラスタソフトのフェイルオーバ型(HA,高可用性型)機能のみの対応です。 スケーラビリティ型(負荷分散型)機能には対応してませんので注意してください。

# ≪iDIVO Base (Windows) DB 接続・オプション 対応DB 製品一覧≫

iDIVO Base (Windows)の対応DB はHULFT-DataMagic for Windows Ver.2 と同じです。

・HULFT-DataMagic for Windows 対応OS はこちらをご参照ください。 [http://www.hulft.com/software/hulft\\_datamagic/os.html](http://www.hulft.com/software/hulft_datamagic/os.html)

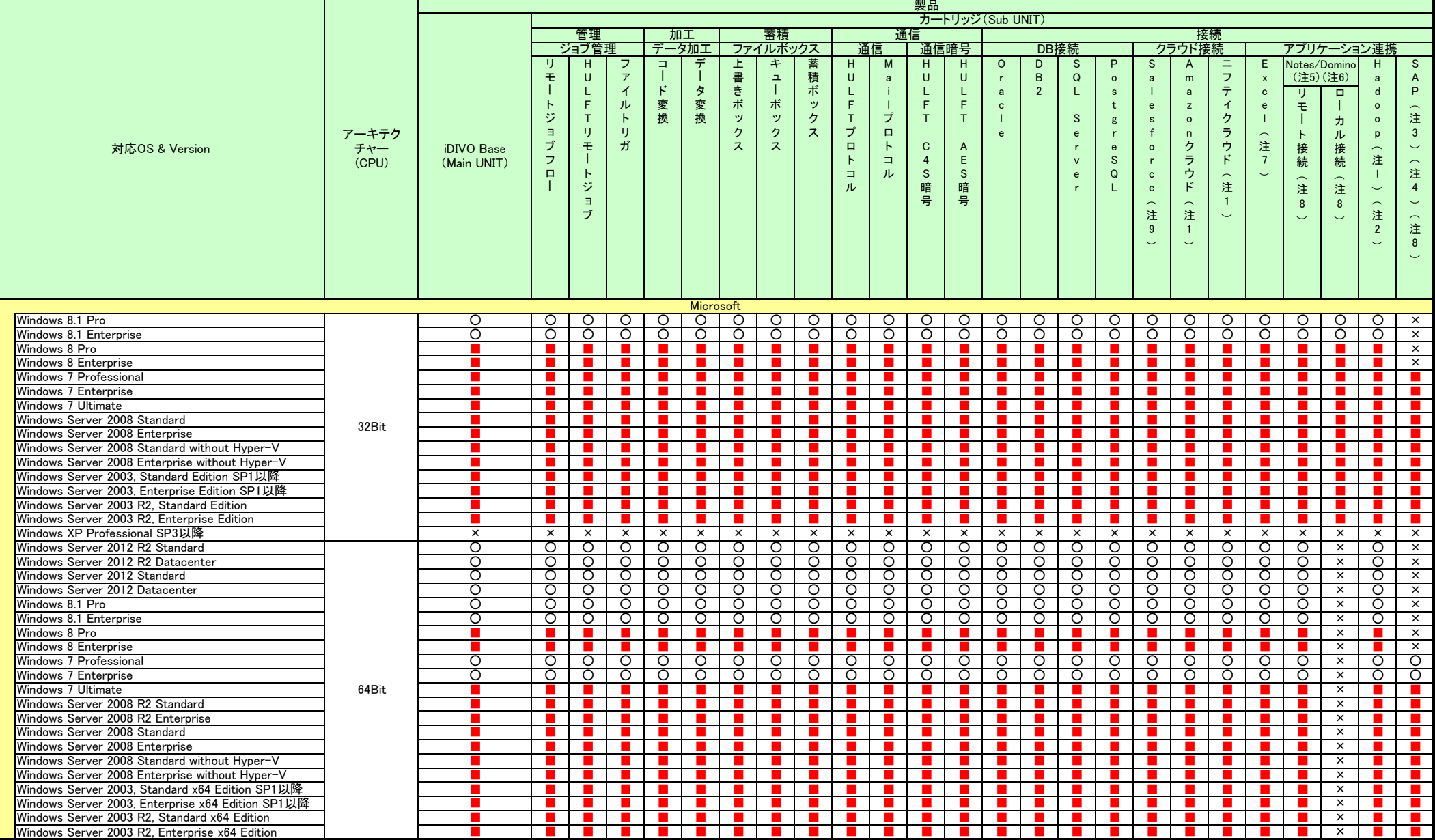

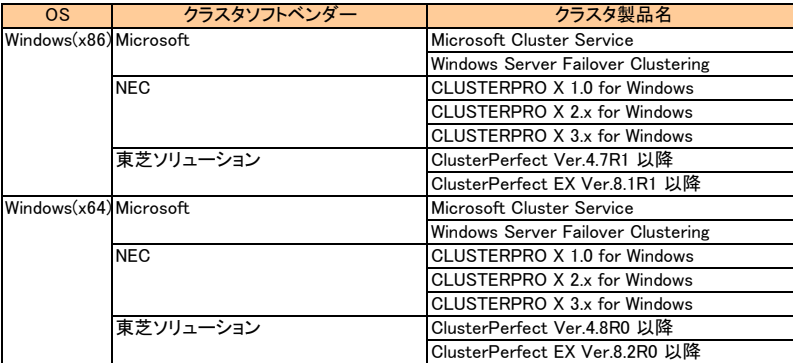

※ Solarisのコンテナ機能へは未対応です。

※ Red Hat Enterprise Linux のバージョン表記についてはメジャーバージョンのみ表記しておりますが、コンマ以下にて表現される各アップデート(Red Hat Enterprise Linux5.1 等)にも製品は対応しております。

※ Windows Server 2008、Windows Server 2008 R2、Windows Server 2012、Windows Server 2012 R2はfull installtionのみ対応しています。

### (注1) HULFT管理について

管理対象とするHULFT(Mainframe、i5OS/OS400、UNIX)には、Manager接続オプションが必要です。

#### ≪必須ソフトについて≫

・WAS として専用のTomcat をインストーラで導入します。 他の方法で導入したWAS での動作は保証しません。

・Windows 環境にManager Service をインストールする際は、以下のソフトウェアが必要です。

Microsoft .NET Framework 3.5 SP1

Microsoft .NET Framework 3.5 SP1 日本語 Language Pack

※.NET Framework は必ずバージョン3.5 を導入するようにしてください。3.5 以降(4.0 など)は動作保証外です。

#### ≪JRE について≫

下記の表に従って、必要なJRE を事前に導入してください。

# ≪対応クラスタソフト一覧≫

(\*1)Red Hat Enterprise Linux 5に同梱されている製品が対象です。 (\*2)32bitOSが対象です。

(\*3)64bitOSが対象です。

※クラスタソフトのフェイルオーバ型(HA,高可用性型)機能のみの対応です。 スケーラビリティ型(負荷分散型)機能には対応してませんので注意してください。

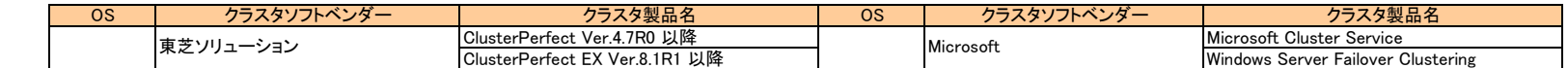

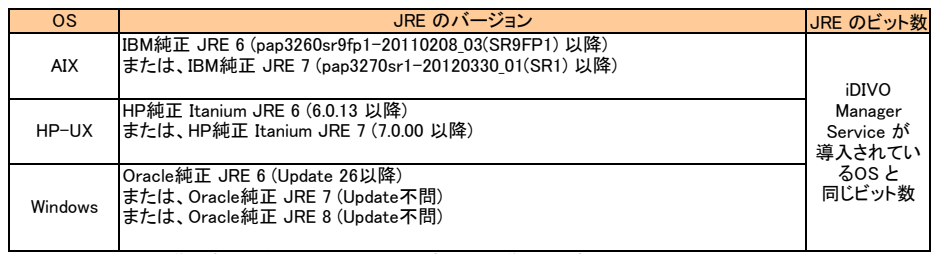

<u>│ ※ Solaris、Linux に導入する場合にはインストーラで自動的に導入します。</u><br>※ Solaris、Linux に導入する場合にはインストーラで自動的に導入します。

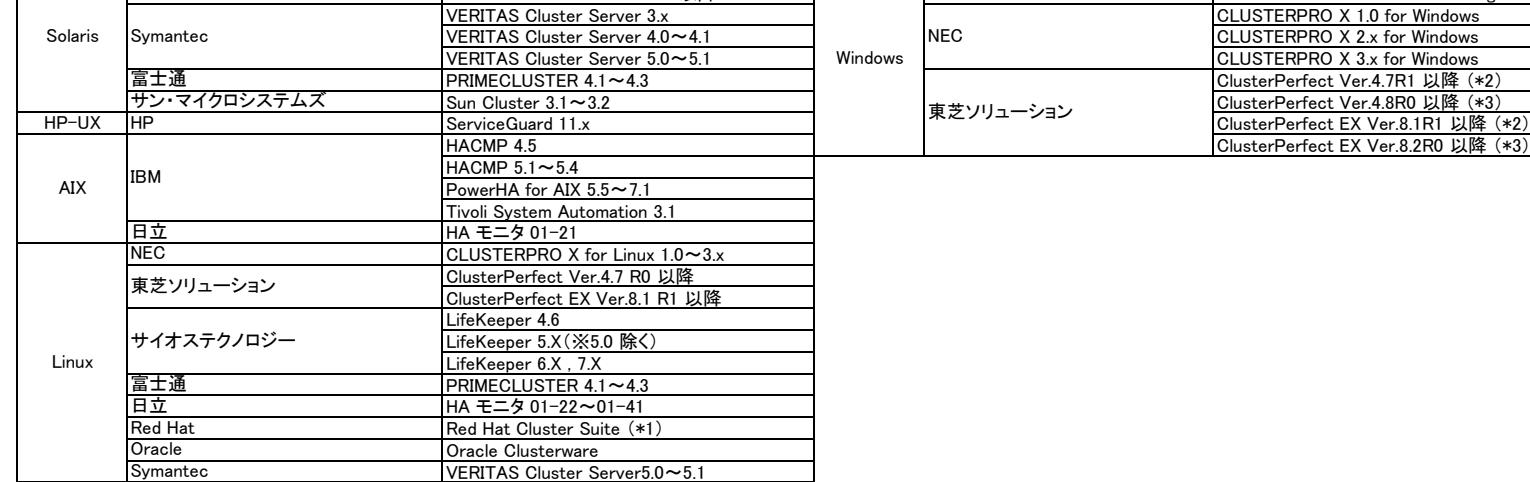

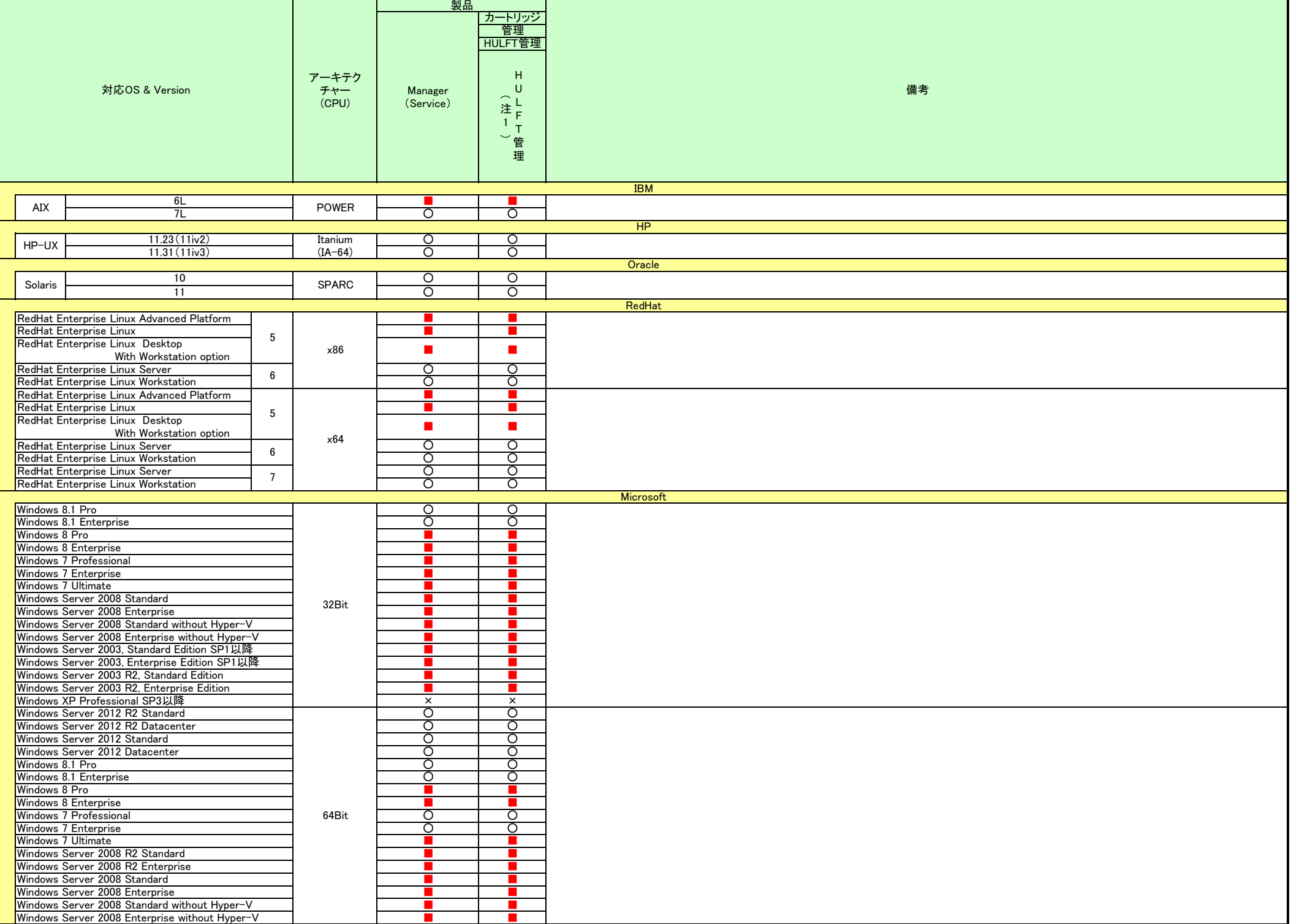

※ Windows Server 2008、Windows Server 2008 R2、Windows Server 2012はfull installtionのみ対応しています。

#### ≪必須ソフトについて≫

Windows 環境にManager Client をインストールする際は、以下のソフトウェアが必要です。

Microsoft .NET Framework 3.5 SP1 Microsoft .NET Framework 3.5 SP1 日本語 Language Pack

※.NET Framework は必ずバージョン3.5 を導入するようにしてください。3.5 以降(4.0 など)は動作保証外です。

#### ≪CPUについて≫

IPF(Itanium Platform Family)では動作しません。

# ≪マイクロソフトOS/アプリケーションライフサイクル≫

Microsoft ライフサイクル ポリシー

https://docs.microsoft.com/ja-jp/lifecycle/products/

# ≪対応ブラウザーについて≫

#### ≪Microsoft Internet Explorer 11 ブラウザのサポート終了について≫

Internet Explorer 11 サポート終了により、ブラウザが利用できない場合は、「iDIVO Manager Client (Windows)」をご利用ください

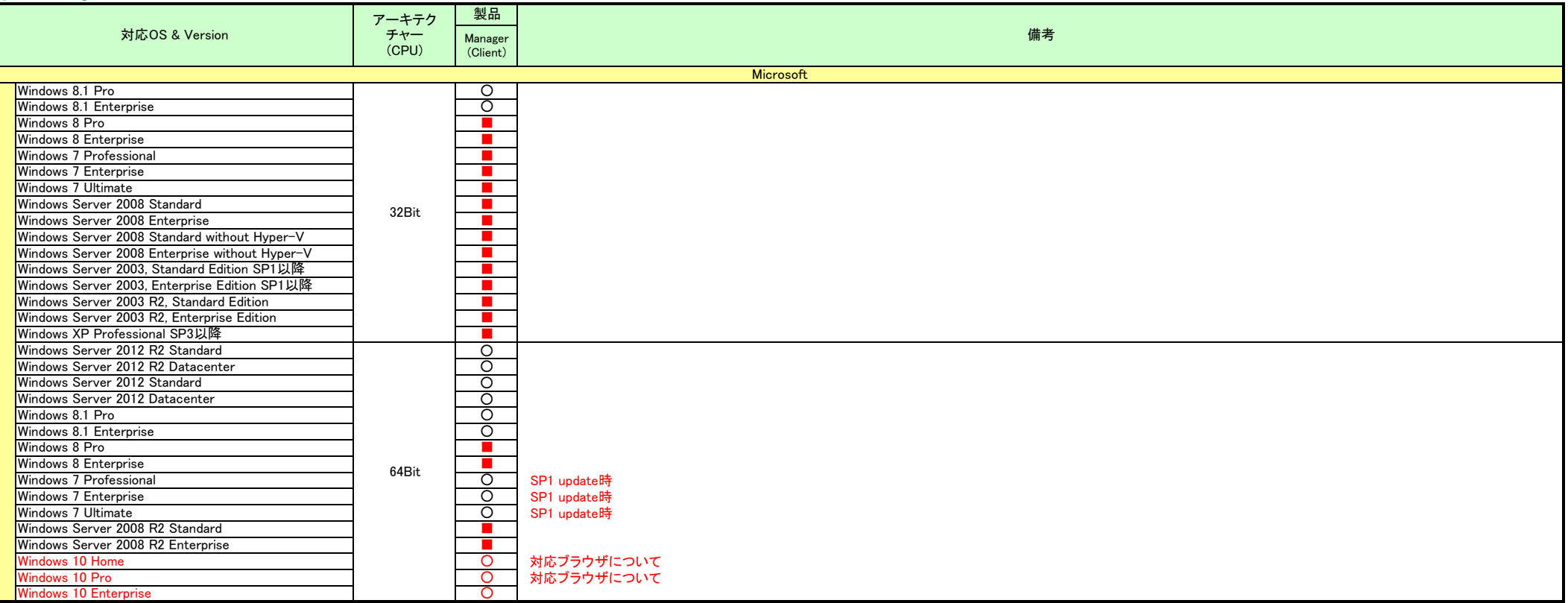

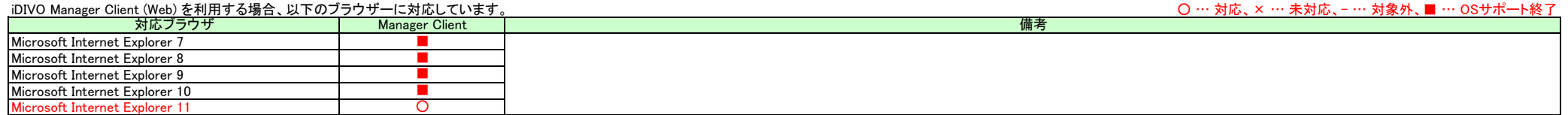

# 5